### **TUGAS AKHIR**

## <span id="page-0-0"></span>**SISTEM INFORMASI PENYEWAAN BAJU PADA VENDOR SHASA** *ORGANIZER* **BERBASIS** *WEBSITE*

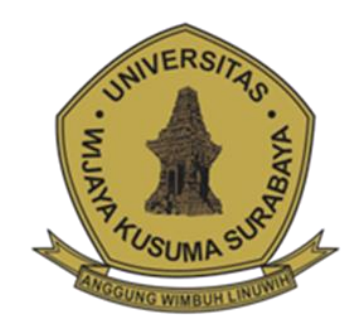

**MOHAMMAD NOUVAL PRASTYO NPM : 19120063**

**DOSEN PEMBIMBING Noven Indra Prasetya, S.kom., M.kom**

# **PROGRAM STUDI INFORMATIKA FAKULTAS TEKNIK UNIVERSITAS WIJAYA KUSUMA SURABAYA SURABAYA 2023**

Tugas Akhir disusun untuk memenuhi salah satu  $S<sub>1</sub>$ untuk memperonon golar  $\frac{1}{4}$  sympatch (S.KOm)  $\mathbb{Z}$ <sub>b</sub>,  $\mathbb{Z}$ u:

Universitas Wijaya Kusuma Surabaya **MOHAMMAD NOUVAL PRASTYO NPM: 19120063** 

Hari/Tanggal Sidang: Rabu, 12 Juli 2023

**NPM : 1912063** 

**Pembimbing**  $P_{\ell}$ 

**NOVEMBER 2014 CONTRACTORY PROPERTY**  $\ldots$ 

> **Ketua Program Studi Informatika**

**Nonot Wisnu Karyanto, ST., M.Kom.** NIK : 11563-ET

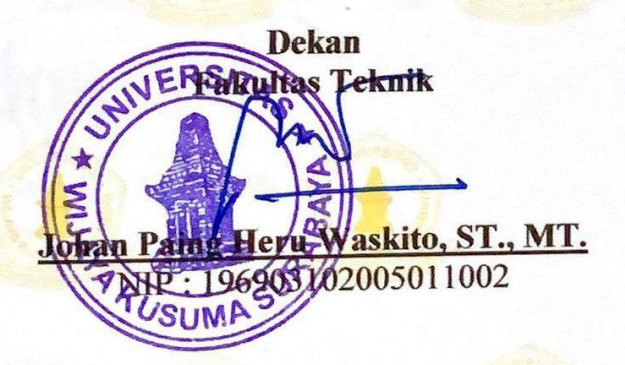

# <span id="page-2-0"></span>**LEMBAR PENGESAHAN TUGAS AKHIR**

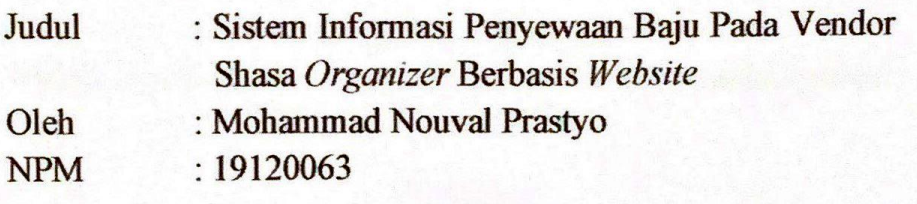

### **Telah diuji pada**

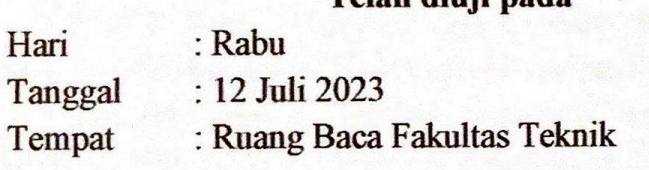

Menyetujui:

Dosen Penguji:

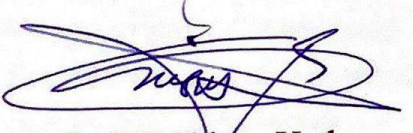

 $\therefore$  wishu  $\frac{1}{4}$  ugo **NIK: 12574-ET** 

 $\mathbf{N}$  M $\mathbf{N}$  $V$ 

2. Shofiya Syidada, S.Kom., M.Kom NIK: 09416-ET

**Dosen Pembimbing:**  $\sqrt{D-1}$ 

S.kom., M.kom  $\sqrt{10}$  indica  $\sqrt{10}$ NIK: 09414-ET

### **SISTEM INFORMASI PENYEWAAN BAJU PADA VENDOR SHASA** *ORGANIZER* **BERBASIS** *WEBSITE*

#### **Mohammad Nouval Prastyo**

Program Studi Informatika Fakultas Teknik Universitas Wijaya Kusuma Surabaya [novalprasetyo17@gmail.com](mailto:novalprasetyo17@gmail.com)

#### **ABSTRAK**

<span id="page-3-0"></span>Vendor Shasa *Organizer* adalah salah satu penyedia jasa penyewaan baju yang menyediakan berbagai jenis baju mulai dari baju dan gaun pernikahan, baju adat, baju batik, jaz, dan kostum anak yang berlokasi di Kecamatan Driyorejo, Gresik. Tetapi dalam melakukan proses penyewaan Shasa *Organizer* masih melakukan cara yang sederhana dengan pelanggan datang langsung ke lokasi untuk melakukan penyewaan atau sekedar melihat ketersediaan baju yang ada di Shasa *Organizer*. Mengacu pada pemanfaatan teknologi, proses penyewaan yang dilakukan secara sederhana di Shasa *Organizer* akan berpotensi mengurangi penyewaan dan juga kesalahan dalam perekapan laporan dibanding menggunakan *website* dan internet.

Oleh karena itu dibutuhkan sebuah sistem informasi penyewaan berbasis *website*, penelitian ini menghasilkan sebuah rancangan sistem informasi yang memberikan informasi mengenai baju, penyewaan, dan perekapan laporan, guna menunjang Shasa *Organizer* dalam melakukan penyewaan dan perekapan laporan, sehingga pelanggan perlu mengakses *website* untuk melihat informasi mengenai penyewaan di Shasa

*Organizer* dan tidak perlu repot untuk datang ke lokasi untuk melakukan penyewaan atau sekedar melihat ketersediaan baju. **Kata Kunci** : Sistem Informasi, Penyewaan, Baju, *Website*

### **KATA PENGANTAR**

<span id="page-5-0"></span>Puji syukur ke hadirat Allah SWT yang telah memberikan rahmat dan hidayah-Nya sehingga saya dapat menyelesaikan proposal tugas akhir dengan judul "Sistem Informasi Penyewaan Baju Berbasis *Website* Pada Vendor Shasa *Organizer*". Proposal tugas akhir ini disusun sebagai salah satu syarat untuk mengerjakan Tugas Akhir pada program Strata-1 di Program Studi Informatika, Fakultas Teknik, Universitas Wijaya Kusuma Surabaya. Penulis menyadari dalam penyusunan proposal tugas akhir ini tidak akan selesai tanpa adanya bantuan dan dukungan dari berbagai pihak. Karena itu pada kesempatan ini penulis ingin mengucapkan terima kasih kepada :

- 1. Orang tua dan keluarga yang selalu memberikan doa dan dukungan kepada saya.
- 2. Bapak Johan Paing, ST, MT sebagai Dekan Fakultas Teknik.
- 3. Bapak Nonot Wisnu Karyanto, ST., M.Kom sebagai Kaprodi Informatika.
- 4. Bapak Noven Indra Prasetya, S.kom., M.kom yang telah memberikan bimbingan dan arahan kepada saya.
- 5. Segenap Dosen Program Studi Informatika Universitas Wijaya Kusuma Surabaya yang telah memberikan ilmunya kepada saya selama masa perkuliahan.
- 6. Liana Irene Syafiyah yang telah membantu pada penulisan tugas akhir ini dan selalu memberikan semangat *you are the best thing that ever happened to me*.
- 7. Teman Teman yang telah memberikan semangat kepada saya.

Penulis menyadari bahwa laporan ini masih jauh dari kesempurnaan dengan segala kekurangannya. Untuk itu saya mengharapkan adanya kritik dan saran dari semua pihak demi kesempurnaan dari laporan proposal tugas akhir ini. Akhir kata saya berharap, semoga laporan proposal tugas akhir ini dapat bermanfaat bagi rekan-rekan mahasiswa-mahasiswi dan pembaca.

# **DAFTAR ISI**

<span id="page-7-0"></span>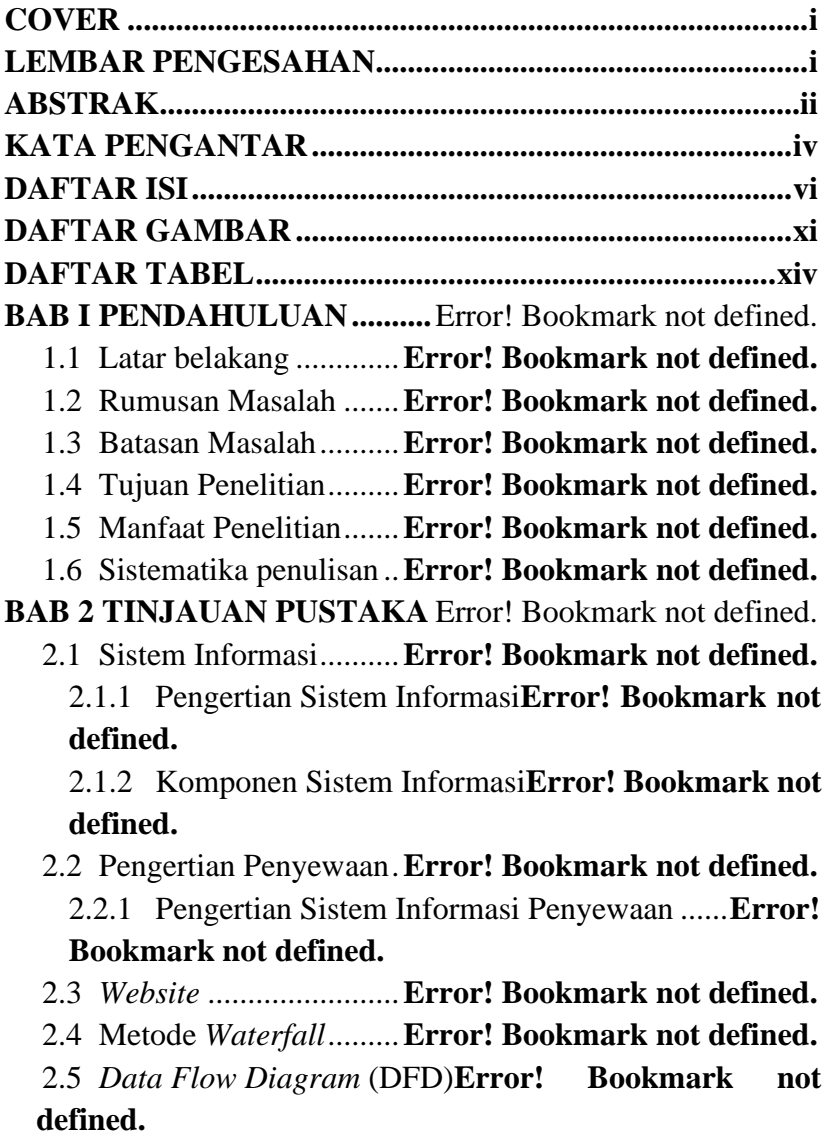

2.4.1 Fungsi Simbol *Data Flow Diagram* (DFD) ..**Error! Bookmark not defined.**

2.6 *Database*......................**Error! Bookmark not defined.**

2.7 *PHP* .............................**Error! Bookmark not defined.**

2.8 MySQL........................**Error! Bookmark not defined.**

**BAB 3 METODE PENELITIANE**rror! Bookmark not defined.

3.1 Tahapan Penelitian ......**Error! Bookmark not defined.**

- 3.2 Identifikasi Masalah ....**Error! Bookmark not defined.**
- 3.3 Analisis Kebutuhan .....**Error! Bookmark not defined.** 3.3.1 Kebutuhan Fungsional**Error! Bookmark not defined.**

3.3.2 Kebutuhan Non Fungsional**Error! Bookmark not defined.**

3.4 Perancangan Design Sistem**Error! Bookmark not defined.**

3.4.1 DFD Level *Context***Error! Bookmark not defined.**

3.4.2 DFD Level 1......... **Error! Bookmark not defined.**

3.4.3 DFD Level 2 Proses Kelola Data**Error! Bookmark not defined.**

3.4.4 DFD Level 2 Proses Kelola Pemesanan........**Error! Bookmark not defined.**

3.4.5 DFD Level 2 Proses Kelola Laporan ............**Error! Bookmark not defined.**

3.5 *Database*......................**Error! Bookmark not defined.**

3.5.1 *Conceptual Data Model* (CDM)**Error! Bookmark not defined.**

3.5.2 *Physical Data Model* (PDM)**Error! Bookmark not defined.**

3.6 Rancangan Desain *User Interfaces* (UI).............. **Error!** 

### **Bookmark not defined.**

3.6.1 Rancangan UI Halaman Utama**Error! Bookmark not defined.**

3.6.2 Rancangan UI Halaman Katalog**Error! Bookmark not defined.**

3.6.3 Rancangan UI Halaman Registrasi................**Error! Bookmark not defined.**

3.6.4 Rancangan UI Halaman *Login***Error! Bookmark not defined.**

3.6.5 Rancangan UI Halaman Pesan**Error! Bookmark not defined.**

3.6.6 Rancangan UI Halaman Riwayat Pemesanan**Error! Bookmark not defined.**

3.6.7 Rancangan UI Halaman Bayar DP................**Error! Bookmark not defined.**

3.6.8 Rancangan UI Halaman *Login* Pengguna .....**Error! Bookmark not defined.**

3.6.9 Rancangan UI Halaman *Dashboard* Pengguna **Error! Bookmark not defined.**

3.6.10 Rancangan UI Halaman Kategori Barang .....**Error! Bookmark not defined.**

3.6.11 Rancangan UI Halaman Tambah Kategori ...**Error! Bookmark not defined.**

3.6.12 Rancangan UI Halaman Data Kerusakan......**Error! Bookmark not defined.**

3.6.13 Rancangan UI Halaman Master Data Barang**Error! Bookmark not defined.**

3.6.14 Rancangan UI Halaman Tambah Barang......**Error! Bookmark not defined.**

3.6.15 Rancangan UI Halaman Master Data User ...**Error! Bookmark not defined.**

3.6.16 Rancangan UI Halaman Data *Customer* .......**Error! Bookmark not defined.**

3.6.17 Rancangan UI Halaman Transaksi ................**Error! Bookmark not defined.**

3.6.18 Rancangan UI Halaman Detail DP................**Error! Bookmark not defined.**

3.6.19 Rancangan UI Halaman Pelunasan ...............**Error! Bookmark not defined.**

3.6.20 Rancangan UI Halaman Detail Pelunasan.....**Error! Bookmark not defined.**

3.6.21 Rancangan UI Halaman Laporan**Error! Bookmark not defined.**

3.6.22 Rancangan UI Halaman Pengiriman Kurir ...**Error! Bookmark not defined.**

3.6.23 Rancangan UI Halaman Laporan Pimpinan..**Error! Bookmark not defined.**

**BAB 4 HASIL DAN PEMBAHASAN**Error! Bookmark not defined.

4.1 Proses Bisnis................**Error! Bookmark not defined.**

4.2 Implementasi Basis Data Phpmyadmin............... **Error! Bookmark not defined.**

4.2.1 Struktur Tabel Data Barang**Error! Bookmark not defined.**

4.2.2 Struktur Tabel Data *Customer***Error! Bookmark not defined.**

4.2.3 Struktur Tabel Kategori**Error! Bookmark not defined.**

4.2.4 Struktur Tabel Kerusakan**Error! Bookmark not defined.**

4.2.5 Struktur Tabel Pelunasan**Error! Bookmark not defined.**

4.2.6 Struktur Tabel Pemesanan**Error! Bookmark not defined.**

4.2.7 Struktur Tabel *Upload* Bukti**Error! Bookmark not defined.**

4.2.8 Struktur Tabel *User***Error! Bookmark not defined.**

4.3 Implementasi *User Interfaces***Error! Bookmark not defined.**

4.3.1 Halaman *Login* Pengguna**Error! Bookmark not defined.**

4.3.2 Halaman *Dashboard* Admin**Error! Bookmark not defined.**

4.3.3 Halaman Master Data Barang**Error! Bookmark not defined.**

4.3.4 Halaman Tambah Data Barang**Error! Bookmark not defined.**

4.3.5 Halaman Edit Data Barang**Error! Bookmark not defined.**

4.3.6 Halaman Master Kategori Barang.................**Error! Bookmark not defined.**

4.3.7 Halaman Data Kerusakan**Error! Bookmark not defined.**

4.3.8 Halaman Data *User***Error! Bookmark not defined.**

4.3.9 Halaman Data *Customer***Error! Bookmark not defined.**

4.3.10 Halaman Transaksi Penyewaan**Error! Bookmark not defined.**

4.3.11 Halaman Detail DP**Error! Bookmark not defined.**

4.3.12 Halaman Pelunasan**Error! Bookmark not defined.**

4.3.13 Halaman Detail Pelunasan**Error! Bookmark not defined.**

4.3.14 Halaman Laporan . **Error! Bookmark not defined.**

4.3.15 Halaman Pengiriman Kurir**Error! Bookmark not defined.**

4.3.16 Halaman Laporan Pimpinan**Error! Bookmark not defined.**

4.3.17 Halaman Utama *Website***Error! Bookmark not defined.**

4.3.18 Halaman Registrasi Pelanggan**Error! Bookmark not defined.**

4.3.19 Halaman *Login* Pelanggan**Error! Bookmark not defined.**

4.3.20 Halaman Katalog.. **Error! Bookmark not defined.**

4.3.21 Halaman Detail Barang**Error! Bookmark not defined.**

4.3.22 Halaman Riwayat . **Error! Bookmark not defined.**

4.3.23 Halaman Bayar DP**Error! Bookmark not defined.**

4.4 Pengujian .....................**Error! Bookmark not defined.** 4.4.1 Halaman Registrasi Pelanggan**Error! Bookmark** 

### **not defined.**

4.4.2 Halaman *Login* Pelanggan**Error! Bookmark not defined.**

4.4.3 Halaman Pemesanan Pelanggan**Error! Bookmark not defined.**

4.4.4 Halaman *Login User* (Pegawai)**Error! Bookmark not defined.**

4.4.5 Halaman Data Barang**Error! Bookmark not defined.**

4.4.6 Halaman Data Kategori**Error! Bookmark not defined.**

4.4.7 Halaman Data Kerusakan**Error! Bookmark not defined.**

4.4.8 Halaman Data *User***Error! Bookmark not defined.**

4.4.9 Halaman Data *Customer***Error! Bookmark not defined.**

4.4.10 Halaman Transaksi Penyewaan**Error! Bookmark not defined.**

4.4.11 Halaman Detail DP**Error! Bookmark not defined.**

4.4.12 Halaman Pelunasan**Error! Bookmark not defined.**

4.4.13 Halaman Detail Pelunasan**Error! Bookmark not defined.**

4.4.14 Halaman Laporan . **Error! Bookmark not defined.**

4.4.15 Halaman Antar Pesanan Kurir**Error! Bookmark not defined.**

4.4.16 Halaman Laporan Pimpinan**Error! Bookmark not defined.**

4.5 Skenario Uji Coba .......**Error! Bookmark not defined.** 4.5.1 Skenario Pendaftaran Pelanggan**Error! Bookmark not defined.**

4.5.2 Skenario Pemesanan**Error! Bookmark not defined.**

4.5.3 Skenario Pembayaran Uang Muka ................**Error! Bookmark not defined.**

4.5.4 Skenario Kelola Transaksi Penyewaan .........**Error! Bookmark not defined.**

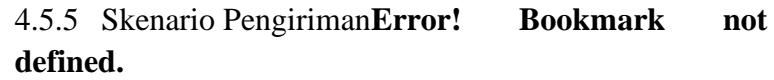

4.5.6 Skenario Pelunasan**Error! Bookmark not defined.**

4.5.7 Skenario Laporan . **Error! Bookmark not defined.**

- **BAB 5 PENUTUP......................**Error! Bookmark not defined.
	- 5.1 Kesimpulan..................**Error! Bookmark not defined.**
	- 5.2 Saran............................**Error! Bookmark not defined.**

**DAFTAR PUSTAKA ...............**Error! Bookmark not defined.

# **DAFTAR GAMBAR**

<span id="page-15-0"></span>Gambar 2.1 Metode *Waterfall*. **Error! Bookmark not defined.** Gambar 3.1 Diagram Alur Penelitian.**Error! Bookmark not defined.** Gambar 3.2 *Diagram Context* . **Error! Bookmark not defined.** Gambar 3.3 DFD Level 1........ **Error! Bookmark not defined.** Gambar 3.4 DFD Level 2 Proses Kelola Data .................**Error! Bookmark not defined.** Gambar 3.5 Level 2 Proses Kelola Pemesanan................**Error! Bookmark not defined.** Gambar 3.6 DFD Level 2 Proses Kelola Laporan ...........**Error! Bookmark not defined.** Gambar 3.7 *Conceptual Data Model* (CDM)**Error! Bookmark not defined.** Gambar 3.8 *Physical Data Model* (PDM)**Error! Bookmark not defined.** Gambar 3.9 Rancangan UI Halaman Utama**Error! Bookmark not defined.** Gambar 3.10 Rancangan UI Halaman Katalog................**Error! Bookmark not defined.** Gambar 3.11 Rancangan UI Halaman Registrasi.............**Error! Bookmark not defined.** Gambar 3.12 Rancangan UI Halaman *Login***Error! Bookmark not defined.** Gambar 3.13 Rancangan UI Halaman Pesan**Error! Bookmark not defined.** Gambar 3.14 Rancangan UI Riwayat Pemesanan............**Error!** 

**Bookmark not defined.**

xv Gambar 3.15 Rancangan UI Halaman Bayar DP.............**Error! Bookmark not defined.** Gambar 3.16 Rancangan UI *Login* Pengguna..................**Error! Bookmark not defined.** Gambar 3.17 Rancangan UI *Dashboard* Pengguna .........**Error! Bookmark not defined.** Gambar 3.18 Rancangan UI Halaman Kategori Barang ..**Error! Bookmark not defined.** Gambar 3.19 Rancangan UI Halaman Tambah Kategori **Error! Bookmark not defined.** Gambar 3.20 Rancangan UI Halaman Denda Kerusakan **Error! Bookmark not defined.** Gambar 3.21 Rancangan UI Halaman Master Data Barang ................................................. **Error! Bookmark not defined.** Gambar 3.22 Rancangan UI Halaman Tambah Barang...**Error! Bookmark not defined.** Gambar 3.23 Rancangan UI Halaman Master Data User **Error! Bookmark not defined.** Gambar 3.24 Rancangan UI Halaman Data *Customer* ....**Error! Bookmark not defined.** Gambar 3.25 Rancangan UI Halaman Transaksi .............**Error! Bookmark not defined.** Gambar 3.26 Rancangan UI Detail DP**Error! Bookmark not defined.** Gambar 3.27 Rancangan UI Halaman Pelunasan ............**Error! Bookmark not defined.** Gambar 3.28 Rancangan UI Halaman Detail Pelunasan..**Error! Bookmark not defined.** Gambar 3.29 Rancangan UI Halaman Laporan ...............**Error! Bookmark not defined.**

Gambar 3.30 Rancangan UI Halaman Pengiriman Kurir **Error! Bookmark not defined.**

Gambar 3.31 Rancangan UI Halaman Laporan Pimpinan ................................................. **Error! Bookmark not defined.**

Gambar 4.1 Struktur Tabel Data Barang**Error! Bookmark not defined.**

Gambar 4.2 Struktur Tabel Data *Customer***Error! Bookmark not defined.**

Gambar 4.3 Struktur Tabel Kategori**Error! Bookmark not defined.**

Gambar 4.4 Struktur Tabel Kerusakan**Error! Bookmark not defined.**

Gambar 4.5 Struktur Tabel Pelunasan**Error! Bookmark not defined.**

Gambar 4.6 Struktur Tabel Pemesanan**Error! Bookmark not defined.**

Gambar 4.7 Struktur Tabel *Upload* Bukti**Error! Bookmark not defined.**

Gambar 4.8 Struktur Tabel *User***Error! Bookmark not defined.**

Gambar 4.9 Halaman *Login* Pengguna**Error! Bookmark not defined.**

Gambar 4.10 Halaman *Dashboard* Admin**Error! Bookmark not defined.**

Gambar 4.11 Halaman Master Data Barang**Error! Bookmark not defined.**

Gambar 4.12 Halaman Tambah Barang**Error! Bookmark not defined.**

Gambar 4.13 Halaman Edit Data Barang**Error! Bookmark not defined.**

Gambar 4.14 Halaman Master Kategori Barang..............**Error! Bookmark not defined.**

Gambar 4.15 Halaman Data Kerusakan**Error! Bookmark not defined.**

Gambar 4.16 Halaman Data *User***Error! Bookmark not defined.**

Gambar 4.17 Halaman Data Customer**Error! Bookmark not defined.**

Gambar 4.18 Halaman Transaksi Penyewaan..................**Error! Bookmark not defined.**

Gambar 4.19 Halaman Detail DP**Error! Bookmark not defined.**

Gambar 4.20 Halaman Pelunasan**Error! Bookmark not defined.**

Gambar 4.21 Halaman Detail Pelunasan**Error! Bookmark not defined.**

Gambar 4.22 Halaman Laporan**Error! Bookmark not defined.** Gambar 4.23 Halaman Pengiriman Kurir**Error! Bookmark not defined.**

Gambar 4.24 Halaman Laporan Pimpinan**Error! Bookmark not defined.**

Gambar 4.25 Halaman Utama *Website***Error! Bookmark not defined.**

Gambar 4.26 Halaman Utama *Website* 2**Error! Bookmark not defined.**

Gambar 4.27 Halaman Utama *Website* 3**Error! Bookmark not defined.**

Gambar 4.28 Halaman Registrasi Pelanggan**Error! Bookmark not defined.**

Gambar 4.29 Halaman *Login* Pelanggan**Error! Bookmark not defined.**

Gambar 4.30 Halaman Katalog**Error! Bookmark not defined.** Gambar 4.31 Halaman Katalog**Error! Bookmark not defined.** Gambar 4.32 Halaman Katalog 2**Error! Bookmark not defined.**

Gambar 4.33 Halaman Riwayat**Error! Bookmark not defined.** Gambar 4.34 Halaman Bayar DP**Error! Bookmark not defined.**

Gambar 4.35 Skenario Pendaftaran Pelanggan. ...............**Error! Bookmark not defined.**

Gambar 4.36 Skenario *Login* Pelanggan.**Error! Bookmark not defined.**

Gambar 4.37 Skenario Pemesanan Halaman Katalog......**Error! Bookmark not defined.**

Gambar 4.38 Skenario Pemesanan**Error! Bookmark not defined.**

Gambar 4.39 Skenario Halaman Riwayat Pemesanan .....**Error! Bookmark not defined.**

Gambar 4.40 Skenario pembayaran uang muka...............**Error! Bookmark not defined.**

Gambar 4.41 Skenario Proses Pemesanan**Error! Bookmark not defined.**

Gambar 4.42 Skenario Kelola Pemesanan Admin ...........**Error! Bookmark not defined.**

Gambar 4.43 Skenario Detail Uang Muka**Error! Bookmark not defined.**

Gambar 4.44 Sekenario Pengiriman**Error! Bookmark not defined.**

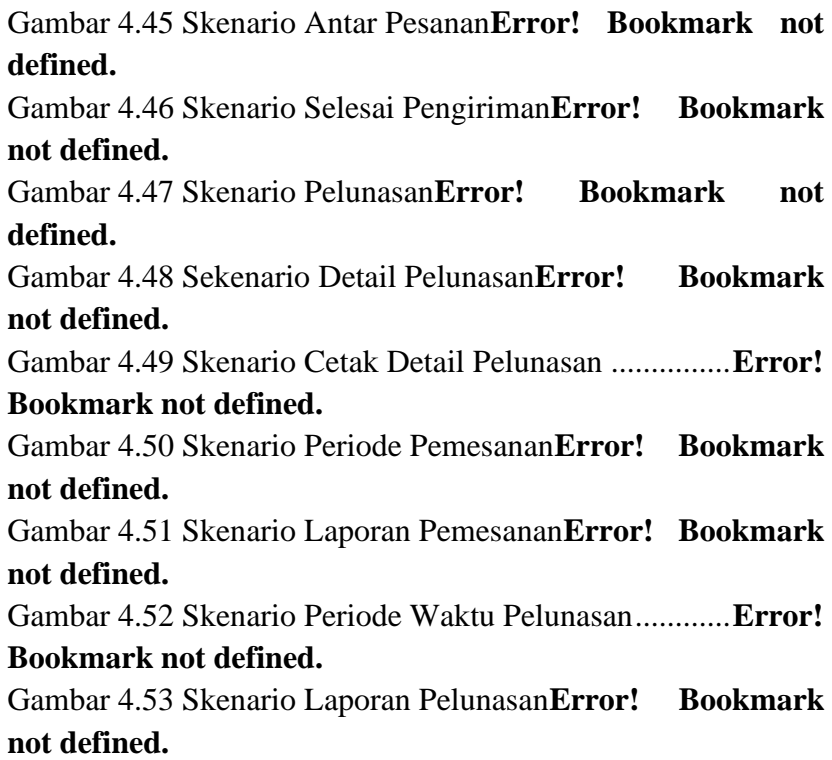

## **DAFTAR TABEL**

<span id="page-21-0"></span>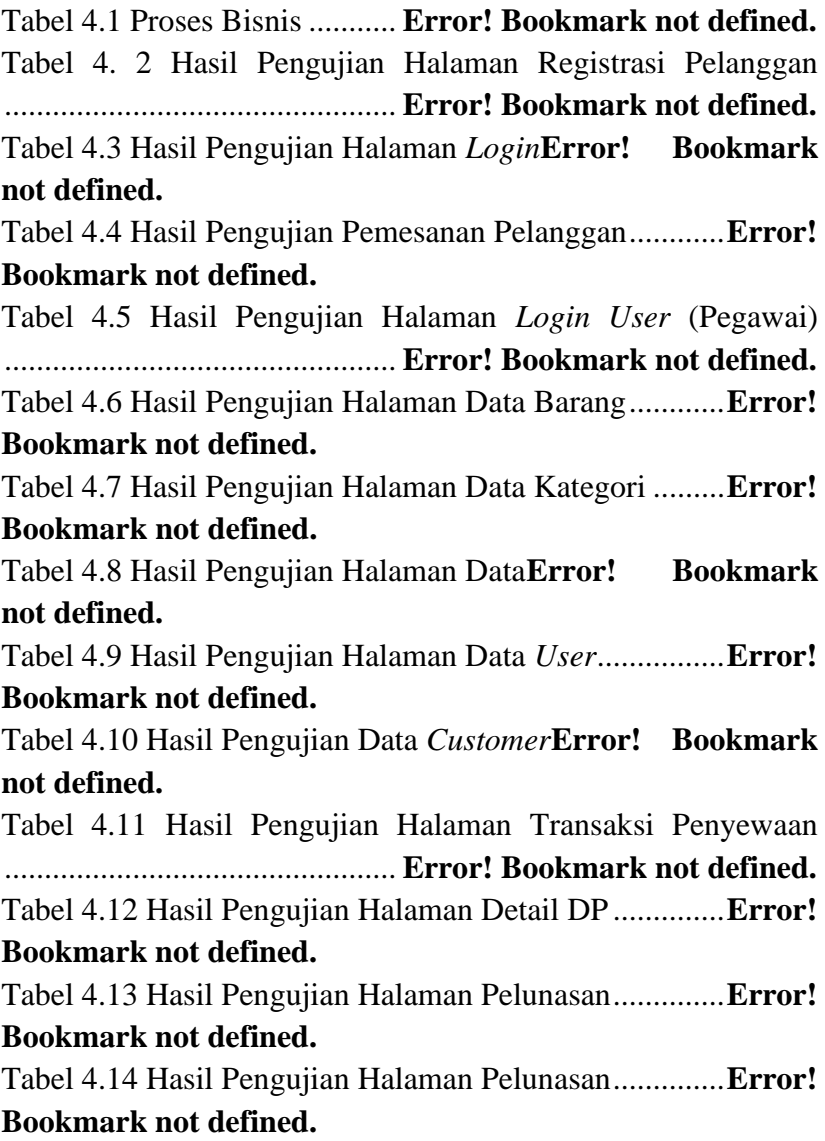

Tabel 4.15 Hasil Pengujian Halaman Laporan.................**Error! Bookmark not defined.**

Tabel 4.16 Hasil Pengujian Halaman Antar Pesan Kurir.**Error! Bookmark not defined.**

Tabel 4. 17 Hasil Pengujian Halaman Laporan Pimpinan**Error! Bookmark not defined.**